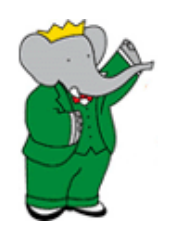

#### *BABAR DATA PRESERVATION STATUS UPDATE*

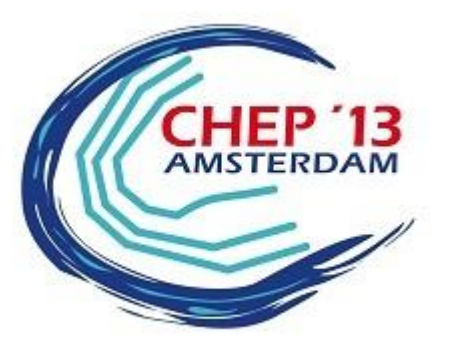

Concetta Cartaro SLAC

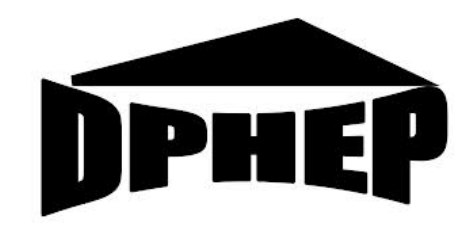

DPHEP @ CHEP2013 Amsterdam, October 16th, 2013

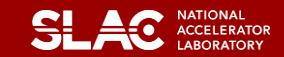

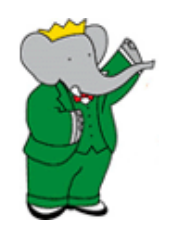

#### *OUTLINE*

- LTDA cluster status
- New developments of *BABAR* LTDA –*BABAR*-To-Go
- Discussing the DPHEP collaboration agreement

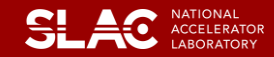

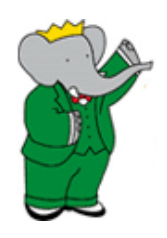

### *LTDA STATUS*

- The LTDA is very stable
	- Simulation and physics streams production are running smoothly on LTDA.
	- We are preparing to move CVS repository to LTDA.
- On the long term all major services will be made provided through the LTDA cluster
	- It is under constant usage by analysts.
	- The importance of the LTDA is increasing as *BABAR*'s share of other computing resources at SLAC and remote sites is decreasing.
	- Now the LTDA is the only system which data reconstruction can be done on.

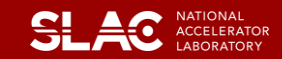

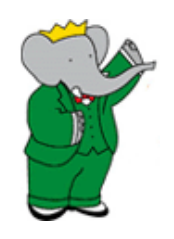

#### *DATA PRESERVATION*

- Almost all Legacy Data now backed up at CC-IN2P3.
	- 1.8PB transferred, ~0.5PB still to be copied
		- 2-4TB/day

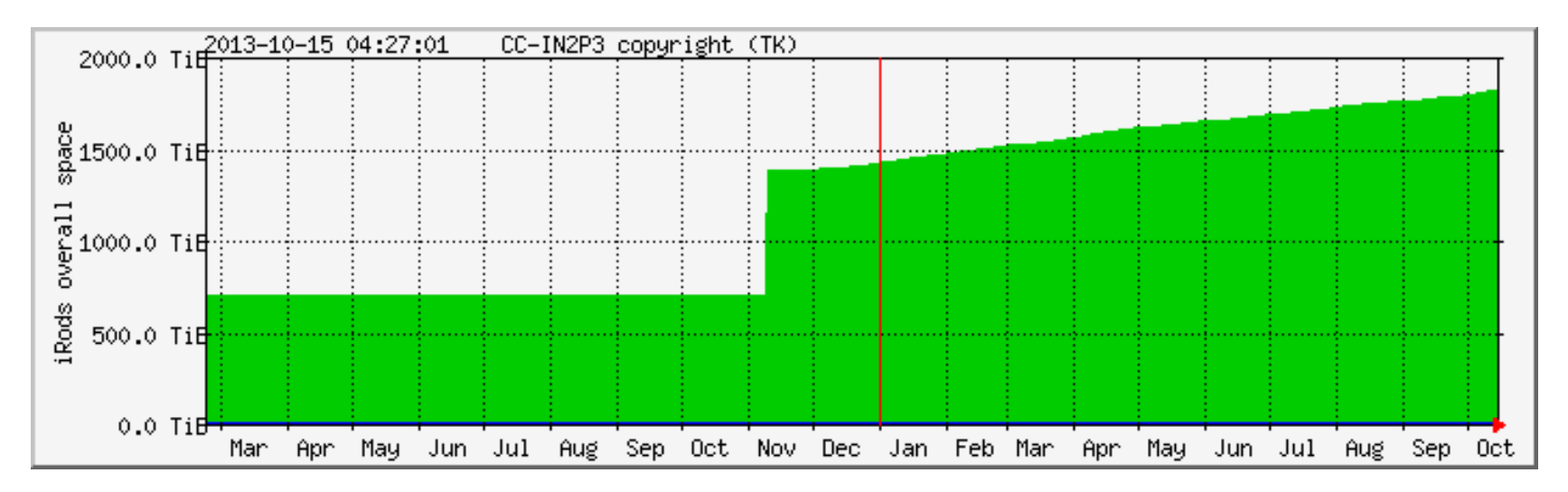

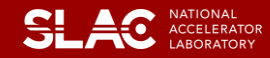

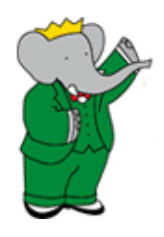

#### *BABAR-TO-GO*

- Request made by a collaborator Meeting in October 2010.
	- Never forgotten, but many things were ahead of us before we could think about it.
- Basic idea:
	- A virtual machine, in raw format, that can run with multiple software applications on multiple platforms (KVM, VMware, VirtualBox, …) , with one or more BaBar analysis releases fully installed and ready to use.
	- Take it home with you and run it on your laptop.
	- Then you only need a (large) box with the data.
- It seems easy enough but need to define the requirements.

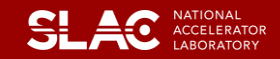

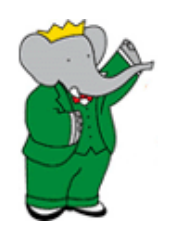

### *BABAR-TO-GO BASICS*

- How should it work?
	- Many possibilities and combinations of features.
	- Single interactive machine with user login.
		- Useful for development work and to run interactive jobs.
	- Run batch jobs.
		- If you need to run batch jobs we will have to provide an easy way to configure it.
		- The home institution may have a local batch service to use directly.
- Even if the VM is based on SL5 or SL6 which will receive support until 2017 or 2020, without updates there is a security risk associated to the VM if it can access the network.

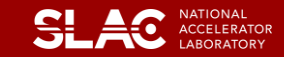

## *HOW TO ACCESS THE CODE*

- The portable VM will have one or more analysis releases installed and there are several possibilities.
	- Local BFROOT/ (\*) or
	- External BFROOT/
		- Local disk, NFS mount point, remote access (afs, cvmfs?).
- Tools.
	- Example: BbkDatasetTcl needs the bookkeeping db to work.
		- Need to setup a site connection parameter as you do from remote sites.
	- Local copy of the bookkeeping db.
	- Prepare parametric TCL files for the most common datasets.
- Remote access: security concern if the VM is allowed to connect to the network.

(\*) BFROOT/ is the afs top level of BaBar filesystem. Underneath there are the code repository, the releases, the tools, and even the web pages.

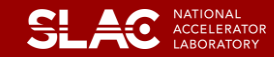

# *HOW TO ACCESS DATA AND CONDITIONS*

- A natural option: XROOTD.
	- Read directly from SLAC:
		- Clients read over the WAN from Xrootd at SLAC (or CC-IN2P3).
			- CC-IN2P3 does not by rule allow incoming requests.
- Local XROOTD cluster.
	- XROOTD is setup at the local site and clients read from it.
	- Users can copy files to the local XROOTD cluster.
	- There are two option to handle files that are missing:
		- XROOTD stages a missing file from SLAC (xrdcp or bbcp)
		- A client gets redirected to SLAC to read a missing file.
- The import/export tools can be used to transfer files/collections/datasets from SLAC to a local site (applies to using XROOTD or local file system).
- Allowing read-only access to XROOTD from outside of SLAC would require some authentication (maybe not?).
	- XROOTD supports krb5 and gsi
- Other options: direct download/copy.

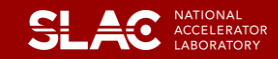

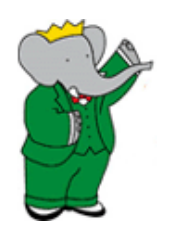

### *BABAR-TO-GO FIRST CUT*

- Create a base image with the OS (SL5, SL6) and an auxiliary image containing only BFROOT (independent from OS) with a minimal structure
	- package/, repo/, dist/releases, dist/packages, … with only the bin directories of the supported OS's
- Conditions not included in the image
	- Cond24boot11 ROOT snapshot is 24GB in 220 files
- Basic approach for data and conditions
	- Fixed NFS mount point in the VM for conditions and data
	- The user provides a NFS disk with a specific path to the data
		- /store/…

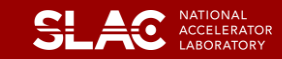

#### *MINIMAL DATASETS*

What is the minimal amount of disk needed for the data by a user who wants to use *BABAR*-To-Go ?

– Need micro (reconstructed events info) or mini (detector level info) ?...

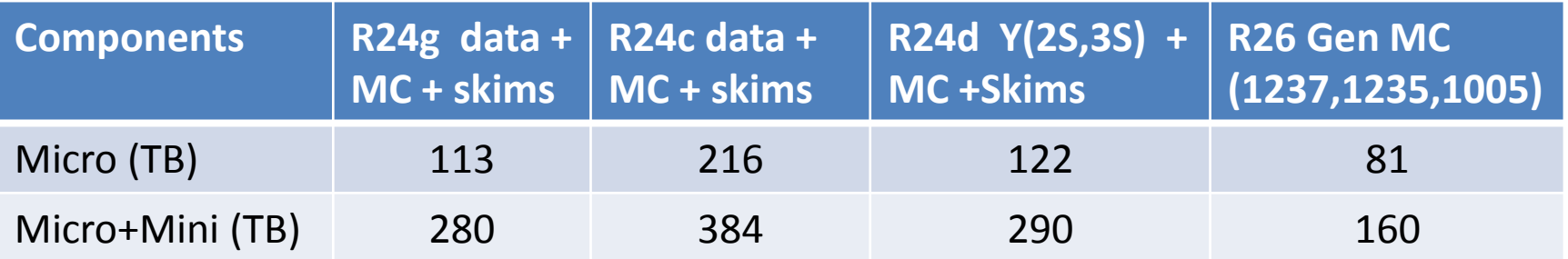

- Consider only one deepCopyMicro (or Mini) skim
	- Very light weight
	- Distribute copies of deepCopy skims and reach them through a federated XROOTD cluster…
		- Impractical on the longer term?
- Examples  $\rightarrow$

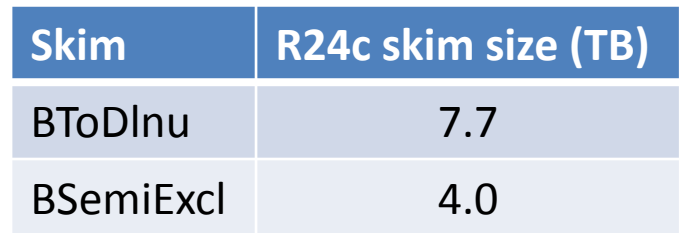

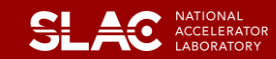

## *AN OCCASION FOR COMMON PROJECT?*

• Aleph (CHEP13 poster P3.74 (?)) has deployed a SL4 VM working in VirtualBox that is used by INFN BARI cloud service.

Isn't this a perfect example for a common project where the experience of many can be really put into profit?

- A common way of building VMs.
	- Raw format so that can work anywhere (KVM/QUEMU, VB, VMWare)?
- A common way of accessing data (and/or code).
	- Federated datasets? Code repositories? CERN contextualization?
- A common way for users to access services
	- User login? Collaboration login? GRID certificate?

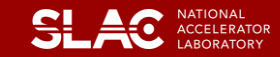

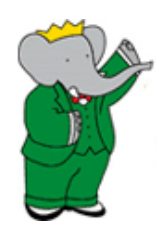

## *DPHEP COLLABORATION AGREEMENT*

- *BABAR* management group is examining the document.
	- *BABAR*'s involvement considered at next Executive Board in 2 weeks.
- Some perplexities about the document and how to present it:
	- It appears too general and vague, making people miss the point.
	- It addresses the labs.
		- Do Collaborations fit in? People assume NO.
		- If Collaborations are candidates for the agreement then DPHEP management should contact the collaborations spokespersons and invite them to participate and sign.
	- DPHEP role and interaction with other projects (RDA, H2020, DASPOS, …) is not clear.
	- Data preservation and open access seem to go hand in hand. *BABAR* like other collaborations has not yet decided in favor of making data public.
		- With the added complication of providing support/code/tools for the data.

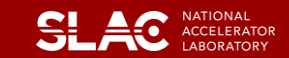

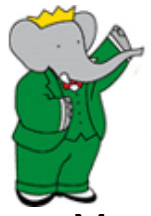

#### *ACCESS POLICY*

- You need to be a BaBarian to access *BABAR* data.
- Point is… anyone can be a BaBarian.
- If you have an idea to test, a theory to verify, or a new measurement that can be done with our data come and join the Collaboration.
	- An institutional PI or the management group will endorse your association.
	- You sign only your paper(s) together with the Collaboration as an Associate and then you may decide to become a Member (Collaboration approval and community service requested) and sign all the papers.
	- Very fruitful interaction with theorists.
		- Example: T-Violation measurement (see later) done by a theorist (now BaBar Associate) and a BaBar PhD student.
- Public access policy still not faced by the Collaboration.
	- Even if we made the data public without the Framework is quite useless.
		- Need manpower to support.
		- Small data samples used by affiliated groups for education (undergrad students).

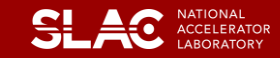

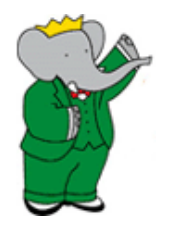

### *MORE ON BABAR AND LTDA*

- LTDA technical details, performance tests, and problems & solutions (DPHEP 6)
	- [https://indico.cern.ch/getFile.py/access?contribId=30&ses](https://indico.cern.ch/getFile.py/access?contribId=30&sessionId=9&resId=0&materialId=slides&confId=209688) [sionId=9&resId=0&materialId=slides&confId=209688](https://indico.cern.ch/getFile.py/access?contribId=30&sessionId=9&resId=0&materialId=slides&confId=209688)
- *BABAR* "*ingest"* talks (DPHEP 7)
	- [https://indico.cern.ch/getFile.py/access?contribId=28&ses](https://indico.cern.ch/getFile.py/access?contribId=28&sessionId=5&resId=1&materialId=slides&confId=233119) [sionId=5&resId=1&materialId=slides&confId=233119](https://indico.cern.ch/getFile.py/access?contribId=28&sessionId=5&resId=1&materialId=slides&confId=233119)
	- [https://indico.cern.ch/getFile.py/access?contribId=2&sessi](https://indico.cern.ch/getFile.py/access?contribId=2&sessionId=1&resId=0&materialId=slides&confId=233119) [onId=1&resId=0&materialId=slides&confId=233119](https://indico.cern.ch/getFile.py/access?contribId=2&sessionId=1&resId=0&materialId=slides&confId=233119)

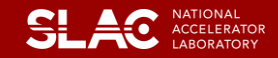

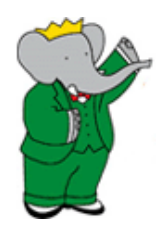

#### *LTDA DEVELOPERS*

- Coordinator: Tina Cartaro
- BaBar software expert: Homer Neal
- Development, virtualization and LTDA system administration: Marcus Ebert
- Network design: Steffen Luitz
- System performance and CDB: Igor Gaponenko
- Databases, tools and production: Douglas Smith and Tim Adye
- Computing Division experts
	- System setup and adminstration: Booker Bense, Lance Nakata, Randall Radmer and all the Unix-Admin team
	- Xrootd expert: Wilko Kroeger
	- Network setup: Antonio Ceseracciu
	- BaBar-SLAC Computing Division liaison: Len Moss  $\rightarrow$  Andrew May

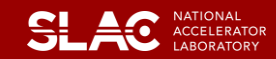